## Задача А. Делаем срезы

Входные данные Дана строка.

Выходные данные Сначала выведите третий символ этой строки.

Во второй строке выведите предпоследний символ этой строки.

В третьей строке выведите первые пять символов этой строки.

В четвертой строке выведите всю строку, кроме последних двух символов.

В пятой строке выведите все символы с четными индексами (считая, что индексация начинается с 0, поэтому символы выводятся начиная с первого).

В шестой строке выведите все символы с нечетными индексами, то есть начиная со второго символа строки.

В седьмой строке выведите все символы в обратном порядке.

В восьмой строке выведите все символы строки через один в обратном порядке, начиная с последнего.

В девятой строке выведите длину данной строки.

Примеры входные данные Abrakadabra выходные данные Abrak Abrakadab Arkdba baaar arbadakarbA abdkrA 11

<script> var row1=  $arr[2]$ ; var row3; for(var  $i=0; i<5; i++$ )

var row4;

var row5;

var row6;

var row7;

var row8;

 $\le$ /script $>$ 

```
var arr2=["A","b","r","a","k","a","d","a","b","r","a"];
var arr="Abrakadabra";
document.write(arr+"<br>");
document.write(row1+"<br>");
var row2=arr[arr.length-2];
document.write(row2+"<br>");
```
row $3=arr[i]$ ; document.write(row3);

document.write("<br>");

for(var  $i=0; i\leq \arctan 2; i++)$ 

row4=arr[i]; document.write(row4);

document.write("<br>");

for  $(var i=0; i$ 

row5= $arr[i]$ ; document.write(row5);

document.write("<br>"); for (var i=1;i<arr.length;i=i+2)

> row6=arr[i]; document.write(row6);

document.write("<br>");

function signShift(mass)

```
var initialSign;
for(var i=0;i<mass.length/2;i++)
```

```
initialSign=mass[0+i];
mass[0+i]=mass[mass.length-1-i];
mass[mass.length-1-i]=initialSign;
```

```
document.write(mass + "<br>");
```
row7=signShift(arr);

```
function oddSignShift(string)
```

```
var firstElement;
var arr3="";
for(var i=string.length-1;i>=0;i=i-2)//перебор строки в обратном порядке через 1 символ строки (i=i-2)
```
arr3=arr3+string[i];

```
document.write(arr3+"<br>");
```

```
oddSignShift(arr2);
var row9=document.write(arr.length);
```
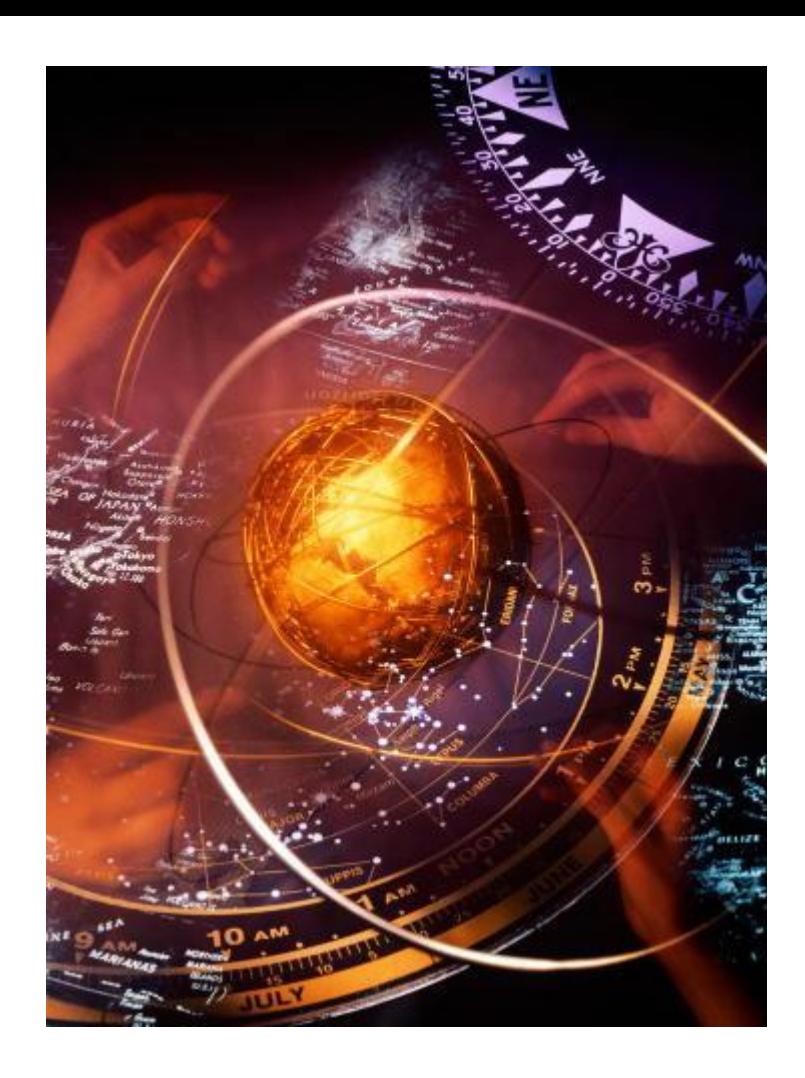